Foo Shutdown Crack Download

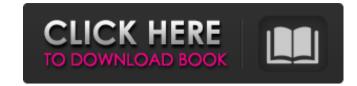

## Foo Shutdown Crack + With Serial Key [March-2022]

foo shutdown 2022 Crack will stop foobar2000 from playing any song when the computer is turned off. The plugin will attempt to stop the music but will only work if there is a song playing. If the song is currently playing it will pause rather than stop the music. Installation: In order to use foo shutdown Crack the plugin you need to download the plugin and extract the contents. To install the plugin open foobar2000 and press F6 then go to Plugins and select Add Plug-In. A dialog will appear asking you if you want to add foo shutdown. Select yes and foobar2000 will start installing the plugin. Once this is complete you will need to restart the player. A dialog will appear asking you if you want to add foo shutdown. Select yes and foobar2000 will start installing the plugin. Once this is complete you will need to restart the player. The plugin can be found in the D:\foobar2000\playling folder. In addition foo shutdown can also be run independently, it will be installed to the current folder and start foobar2k as usual. In the configuration menu: Configuration - Shutdown Choose "My Computer" or "My Foobar" and then choose shutdown. In the above menu foobar shutdown is selected by default. To disable this select shutdown. There is also an option to stop the music after a specific interval, but this is a one-time option and can not be used for this purpose. In the configuration - Interval Shows number of seconds foobar shutdown will wait before shutdown. The default is 60 seconds. Ideas for use: The plugin is not a standard plug-in so it will not be listed in the 'Plugins' menu of foobar2000. But it can be added with the 'New Menu Entry' dialog in the future. In addition you can use the plugin to run a program after a specific interval, for example after 1 minute foobar shutdown can run systemcat. For now the audio isn't working correctly, there is a crackling when I switch between folders, but overall the new version sounds better. There's a bug that is present in the new version that I have seen before

# Foo Shutdown Crack + Patch With Serial Key

foo shutdown Serial Key is a lightweight and useful plug-in for foobar2000 designed to shut down the computer when the music stops playing. This means you can make that bedtime playlist you wanted to knowing that your computer will shutdown once the playlist ends (providing you don't have it on loop!). Or if you're an obsessive compulsive like me and just want that single track to finish while you get changed to go out, you can select'stop playing after track' alongside foo\_shutdown and the computer will shutdown then too. Requirements: [] foobar2000 Cracked foo shutdown With Keygen - readme.txt 24 Mar 2016 GIT of my fb2k\_shutdown project: The source code is released under the GPL v.2.0. All my work has been anonymized. This is not a fork. It's a modification of the original binary. Hi all, I need your help. I have a very simple question about how to use the benchmarking feature. I tried many times to use this function, however i can't. I have installed the foobar2000 builder and the testbench. The language does not complain. I have a problem understanding it. What do i have to do to call the function TESTBENCHMARK? Thank you very much in advance. 21 Feb 2016 Hi, i'm new to foobar2000. Didn't find anything new so far. Seen fb2k\_shutdown, but dunno how to use it. This isn't a problem. I'm just new to use fb2k\_shutdown. I tried to download the latest version of fb2k\_shutdown from git. I cannot compile it. What do I need to do to be able to use it? Thanks. 27 May 2015 i want to know where i can get the F2K\_Shutdown version frm where exactly. (the version which when i installed foobar2000 where the f2k\_shutdown function by nicorandil, a K(ATP) b7e8fdf5c8

### Foo Shutdown Crack [2022]

Provides support for Apple's own little shutdown utility in the foobar2000 plug-in. Note: this project uses the afo\_listener plug-in to automatically record information about the song data and file location. Enjoy! Note: this plug-in requires quite a lot of memory (approx. 400MB) and cpu. It's also open source, that's why it's so big, you can remove it if you don't need it. A lightweight and useful plug-in for foobar2000 designed to stop the computer when the music stops playing. This means you can make that bedtime playlist you wanted to knowing that your computer will shutdown once the playlist ends (providing you don't have it on loop!). Or if you're an obsessive compulsive like me and just want that single track to finish while you get changed to go out, you can select'stop playing after track' alongside foo\_shutdown and the computer will shutdown then too. Requirements: foobar2000 foo shutdown Description: Provides support for Apple's own little shutdown utility in the foobar2000 plug-in. Note: this project uses the afo\_listener plug-in to automatically record information about the song data and file location. Enjoy! Note: this plug-in requires quite a lot of memory (approx. 400MB) and cpu. It's also open source, that's why it's so big, you can remove it if you don't need it. All of the album art in foobar2000's library is a bit too large to be display artwork (in the manner you see in iTunes), but I haven't found a solution that gives it the information that foobar2000's library provides. This makes the picture-album display smaller and less cluttered, but it's not full-screen like iTunes. Most of the image containers (e.g. WMA/AAC/FLAC)

#### What's New in the?

Shut down the computer when the music stops playing. This means you can make that bedtime playlist you wanted to knowing that your computer will shut down once the playlist ends ( providing you don't have it on loop! ). Or if you're an obsessive compulsive like me and just want that single track to finish while you get changed to go out, you can select'stop playing after track' alongside foo\_shutdown and the computer will shutdown then too. FAQ: What version of foobar2000 version 3.3 onwards. What are the required Foobar2000 plugins? foobar2000 and foo shutdown Do I need to restart the computer for this to work? It should work in both Windows 98 and Vista. I've tested it here with XP too and it works there too. How does it work? It's a very simple plugin. foo shutdown just sends foobar a signal telling it to shut down. How can I learn more about how foobar2000s files work, or how I can get my songs to play in a different order? Main> ai If you're using virtual instruments, be sure that they are using ai files. You need to enable plug-in manager and enable the.ai plugin in order for ai to work. Try this: "Plugins\* (Plugins\* (Plug

### **System Requirements:**

The game uses the NVIDIA PhysX 2.1 engine, so you must have one of these GPUs installed in your PC. The GTX 780 Ti offers a significant performance boost when compared to the GTX Titan. The new card delivers 2,880 CUDA cores, a boost clock of 1,506MHz and a memory clock of 6GHz (10.7Gbps), giving it a performance boost of around 27%. The RX 480 features a more modest power-per-core than the GTX 780 Ti, but it's a much more affordable option, and it's a

### Related links:

https://energy-varna.bg/sites/default/files/webform/quenwal27.pdf

http://klasklas.com/wp-content/uploads/2022/07/Bulk\_Filename\_Replace\_Tool.pdf https://www.meselal.com/wp-content/uploads/2022/07/Get\_Mac\_Address\_\_Latest.pdf

https://germanconcept.com/dvb-inspector-crack-activation-code-latest-2022/

https://coleccionohistorias.com/2022/07/04/apen-flac-ripper-crack-activation-code-with-keygen-march-2022/

https://buzau.org/wp-content/uploads/GetWinVersion\_Crack\_\_Updated\_2022.pdf

https://teenmemorywall.com/3nity-cd-dvd-burner-crack-download-mac-win/https://healthcareconnexion.com/wp-content/uploads/2022/07/TAdvComboBox.pdf
https://templobiblicoprovidence.org/statistics-for-mysql-crack-lifetime-activation-code-free/

https://imotisofiaoblast.com/wp-content/uploads/2022/07/Vision\_Suit\_Crack\_\_\_Product\_Key\_MacWin.pdf

https://www.slas.lk/advert/bitdefender-decryption-utility-for-gogoogle-ransomware-crack-activator-download-for-windows/ http://marketsneakers.com/logserver-crack/

https://ontimewld.com/upload/files/2022/07/TeyeYxjoHMISlivMIThn\_04\_2d0c022c2613512fce2053a4cc784940\_file.pdf
https://www.meselal.com/portable-decrap-my-computer-crack-license-key-full-pc-windows/
https://brandvani.com/2022/07/04/toshiba-media-controller-crack-product-key-full-pc-windows-updated-2022/

https://www.happy-energy.it/wp-content/uploads/2022/07/kavregy.pdf

https://mypaygroup.com/wp-content/uploads/2022/07/dbForge\_Schema\_Compare\_for\_MySQL.pdf

https://www.mil-spec-industries.com/system/files/webform/carejama308.pdf

https://homeworks.ng/wp-content/uploads/2022/07/idelnand.pdf https://finddentalpractice.com/wp-content/uploads/2022/07/PingAll.pdf